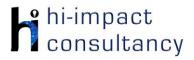

## **Expertise Progression: Information Technology**

| F2                                                                                                    | rear 1                                                                                                    | r ear 2                                                                                                    | r ear 5                                                                                                    | rear 4                                                                                                    | rear 5                                                                                                    | r ear o                                                                                                    |
|----------------------------------------------------------------------------------------------------|----------------------------------------------------------------------------------------------------|----------------------------------------------------------------------------------------------------|----------------------------------------------------------------------------------------------------|----------------------------------------------------------------------------------------------------|----------------------------------------------------------------------------------------------------|----------------------------------------------------------------------------------------------------|
| ITF.1                                                                                                    | IT1.1                                                                                                    | IT2.1                                                                                                    | IT3.1                                                                                                    | IT4.1                                                                                                    | IT5.1                                                                                                    | IT6.1                                                                                                    |
| Begin to use a<br>computer keyboard<br>using single fingers,<br>developing a<br>familiarity with letters,<br>numbers, backspace,<br>arrow keys and<br>spacebar. | Can produce text,<br>adding and making<br>basic edits to text in<br>appropriate software or<br>app.                                        | When producing text,<br>can add and edit text,<br>considering style,<br>colour, layout and font.                                                                                                    | Be able to format the<br>text to indicate relative<br>importance, including<br>bold, italic, underline<br>and strikethrough. | Can use a range of<br>features of layout and<br>design such as text<br>boxes, columns and<br>borders, to control the<br>layout and<br>presentation of a<br>document. | Can independently<br>plan and structure the<br>layout of multimedia<br>presentations, drawing<br>on a range of different<br>techniques and styles<br>as appropriate for the<br>task.                               | Be able to make<br>appropriate use of text<br>and hyperlinks to<br>produce a non-linear<br>presentation or<br>document.                                                                |
| ITF.2                                                                                                    | IT1.2                                                                                                    | IT2.2                                                                                                    | IT3.2                                                                                                    | IT4.2                                                                                                    | IT5.2                                                                                                    | IT6.2                                                                                                    |
| Be able to use an<br>interactive whiteboard<br>or tablet for mark-<br>making and to<br>communicate their<br>ideas.                                              | Be able to explore a<br>range of simple tools<br>within a digital art<br>package, to create<br>and alter the<br>appearance of an<br>image. | Be able to use simple<br>tools within age-<br>appropriate software to<br>create digital art or<br>alter an image, using<br>tools such as crop,<br>resize, and flip, and<br>exploring effects such<br>as symmetry. | Be able to select and<br>use appropriate editing<br>tools in an image-<br>editing package for a<br>specific purpose.         | Be able to make use of<br>a range of visual effects<br>such as filters, hues,<br>saturation, contrast and<br>combining images to<br>give different effects.          | When using digital art<br>software, be able to<br>select and change<br>options within the<br>creation tools to alter<br>the effect or transform<br>an image e.g. line<br>width, opacity, blur,<br>iterations, etc. | Be able to use layers<br>within a digital art<br>package to allow more<br>detailed creation,<br>refining the use of tools<br>to create increasingly<br>purposeful digital<br>artworks. |
| ITF.3                                                                                                    | IT1.3                                                                                                    | IT2.3                                                                                                    | IT3.3                                                                                                    | IT4.3                                                                                                    | IT5.3                                                                                                    | IT6.3                                                                                                    |

## hi-impact consultancy

## **Expertise Progression: Information Technology**

|                                                                                                    | 0                                                                                                    |                                                                                                    |                                                                                                    | 0                                                                                                    |                                                                                                    |
|----------------------------------------------------------------------------------------------------|----------------------------------------------------------------------------------------------------|----------------------------------------------------------------------------------------------------|----------------------------------------------------------------------------------------------------|----------------------------------------------------------------------------------------------------|----------------------------------------------------------------------------------------------------|
| Be able to use simple<br>video or animation<br>software.                                                                      | Be able to sequence<br>and arrange images<br>and text for a purpose.                                                                                                    | Be able to sequence<br>still images, video,<br>audio clips and text to<br>create a video<br>presentation.                                                                                                    | Be able to create and<br>add text, video, sound<br>and other graphic<br>effects to a video<br>presentation for an<br>audience, using editing<br>techniques such as<br>crop and trim.                                                                                                    | Be able to include a<br>range of media in<br>documents or<br>presentations, including<br>images, video and<br>sound, embedded<br>media and hyperlinks.                                                                                                    | Be able to create<br>videos that include<br>greenscreen or<br>animated footage. Edit<br>footage with different<br>effects such as slow-<br>motion, cutaway,<br>picture in picture.                                                                                                    |
| IT1.4                                                                                                    | IT2.4                                                                                                    | IT3.4                                                                                                    | IT4.4                                                                                                    | IT5.4                                                                                                    | IT6.4                                                                                                    |
| Can use a sound<br>recorder to store<br>information as sound,<br>and create sounds or<br>music by arranging<br>sound markers. | Be able to select and<br>record musical phrases,<br>sound-effects or voice-<br>overs to enhance<br>multimedia work.                                                       | Can locate, record,<br>save and retrieve<br>sounds in multimedia<br>software.                                                                                                    | Able to layer sounds<br>using music<br>composition software.                                                                                                    | To be able to layer and<br>edit sounds in<br>appropriate sound<br>editing software.                                                                                                    | Be able to import<br>sounds into audio<br>editing software,<br>layering and editing to<br>refine their work.                                                                                                    |
| IT1.5                                                                                                    | IT2.5                                                                                                    | IT3.5                                                                                                    | IT4.5                                                                                                    | IT5.5                                                                                                    | IT6.5                                                                                                    |
|                                                                                                    |                                                                                                    |                                                                                                    |                                                                                                    |                                                                                                    |                                                                                                    |
| Be able to use suitable<br>on-screen graphing<br>software to represent<br>information using<br>pictographs.                   | Can make use of<br>different types of<br>graphs (pictographs<br>and bar charts) to<br>represent data<br>collected.                                                        | Be able to use data<br>loggers to collect<br>snapshot information<br>and use information<br>from a given source.                                                                                                    | Be able to collect<br>snapshot data from<br>data loggers, selecting<br>the appropriate tool to<br>generate graphs or<br>charts.                                                                                                    | With support, be able<br>to organise data by<br>designing fields and<br>entering records in a<br>database, checking for<br>accuracy.                                                                                                    | Can export and<br>analyse continuous<br>data from data logging<br>and present in graph<br>form.                                                                                                    |
| on-screen graphing<br>software to represent<br>information using                                                              | different types of<br>graphs (pictographs<br>and bar charts) to<br>represent data                                                                                         | loggers to collect<br>snapshot information<br>and use information                                                                                                    | snapshot data from<br>data loggers, selecting<br>the appropriate tool to<br>generate graphs or                                                                                                    | to organise data by<br>designing fields and<br>entering records in a<br>database, checking for                                                                                                    | analyse continuous<br>data from data logging<br>and present in graph                                                                                                    |
|                                                                                                    | video or animation<br>software.<br>IT1.4<br>Can use a sound<br>recorder to store<br>information as sound,<br>and create sounds or<br>music by arranging<br>sound markers. | video or animation<br>software.and arrange images<br>and text for a purpose.III.4III.4Can use a sound<br>recorder to store<br>information as sound,<br>and create sounds or<br>music by arranging<br>sound markers.Be able to select and<br>record musical phrases,<br>sound-effects or voice-<br>overs to enhance<br>multimedia work. | video or animation<br>software.and arrange images<br>and text for a purpose.still images, video,<br>audio clips and text to<br>create a video<br>presentation.IT1.4IT2.4IT3.4Can use a sound<br>recorder to store<br>information as sound,<br>and create sounds or<br>music by arranging<br>sound markers.Be able to select and<br>record musical phrases,<br>sound-effects or voice-<br>overs to enhance<br>multimedia work.Can locate, record,<br>save and retrieve<br>sounds in multimedia<br>software. | video or animation<br>software.and arrange images<br>and text for a purpose.still images, video,<br>audio clips and text to<br>create a video<br>presentation.add text, video, sound<br>and other graphic<br>effects to a video<br>presentation for an<br>audience, using editing<br>techniques such as<br>crop and trim.IT1.4IT2.4IT3.4IT4.4Can use a sound<br>recorder to store<br>information as sound,<br>and create sounds or<br>music by arranging<br>sound markers.Be able to select and<br>record musical phrases,<br>sound-effects or voice-<br>overs to enhance<br>multimedia work.Can locate, record,<br>save and retrieve<br>sounds in multimedia<br>software.Able to layer sounds<br>using music<br>composition software. | video or animation<br>software.and arrange images<br>and text for a purpose.still images, video,<br>audio clips and text to<br>create a video<br>presentation.add text, video, sound<br>and other graphic<br>effects to a video<br>presentation for an<br>audience, using editing<br>techniques such as<br>crop and trim.range of media in<br>documents or<br>presentations, including<br>images, video and<br>sound, embedded<br>media and hyperlinks.III.4II2.4II3.4II4.4II5.4Can use a sound<br>recorder to store<br>information as sound,<br>and create sounds or<br>multimedia work.Can locate, record,<br>save and retrieve<br>sound-effects or voice-<br>overs to enhance<br>multimedia work.Can locate, record,<br>save and retrieve<br>sounds in multimedia<br>software.Able to layer sounds<br>using music<br>composition software.To be able to layer and<br>edit sounds in<br>appropriate sound<br>editing software. |

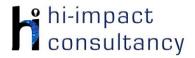

## **Expertise Progression: Information Technology**

| ate a range of<br>phs. | database, for example<br>using 'greater than',<br>'equal to' and<br>'contains'.                                                                  | AVERAGE. Enter data<br>and use filters to sort<br>information. |  |
|------------------------|----------------------------------------------------------------------------------------------------|----------------------------------------------------------------|--|
|                        | IT5.7                                                                                                    | IT6.7                                                          |  |
|                        | Understand that<br>spreadsheets perform<br>calculations. Explore<br>the effect of changing<br>the cell values in a pre-<br>prepared spreadsheet. | Can use a spreadsheet<br>to produce bar and pie<br>charts.     |  |